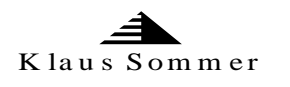

# Datenverarbeitung im Laubholzsägewerk

**Die INTEGRAL Produkte von der Konzeption bis zur Installation** 

### **Das Unternehmen**

Die **Elektronik und Steuerung GmbH Klaus Sommer** ist auf die Erstellung von Soft- und Hardware für die Sägeindustrie spezialisiert. Mit unserem Produktportfolio decken wir alle wichtigen Bereiche ab:

- Forstverwaltung Rundholzeinkauf
- eichfähige Messanlagen 1D 2D 3D Volumenmessung
- Optimierung für Rundholzplatzsteuerungen
- Boxensortierungen mit Sortierprogramme
- Lagerverwaltung Paketverwaltung
- Nachkalkulation und Leistungsabrechnung.

Alle Installationen passen wir kundenindividuell und kostengünstig an Ihre Anforderungen an. Damit können nicht nur neue, sondern auch bestehende Anlagen leicht mit unseren Produkten ausgestattet werden. Auf Anfrage nennen wir Ihnen gerne unsere Referenzinstallationen im gesamten EG-Raum und in Osteuropa, die wir in nun fast 30 Jähriger Arbeit erworben haben.

### **Die Produkte**

Wir bieten Ihnen Produkte an, auf die man stolz sein kann. Bei eichfähigen Messanlagen und Auswertungssoftware entsprechen wir auch den Anforderungen der **Bundesanstalt für Physik**. Durch die hohe Genauigkeit der Messanlage und dem sonnen-, wind- und temperaturenabhängigen Betrieb, können die Anlagen in fast jeder Umgebung genutzt werden. Die Standard-Softwareprodukte werden **Modular und kundenindividuell** angepasst. Die Bausteine unseres Erfolges sind

**INTEGRAL** , Forst" **INTEGRAL Sort" INTEGRAL Opti" INTEGRAL "Volumen"** 

**Technische Beschreibungen INTEGRAL ..Messung" INTEGRAL** "Eichung" **INTEGRAL "Waldkante"** 

Aus diesem Portfolio stellen wir die für Sie passende Lösung zusammen.

Alle INTEGRAL Programme unter www.elektronik-und-steuerung.de

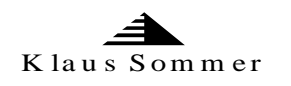

# Datenverarbeitung im Laubholzsägewerk

### **INTEGRAL "Paket"**

Um die spezielle Anforderungen im Zusammenhang mit gekauften Stämmen (Stammnummern) und gesägten Produkten in einem Laubholzsägewerk zu verwalten, haben wir unsere Standardsoftwareprodukte zu einem neuen Programmpaket zusammengestellt:

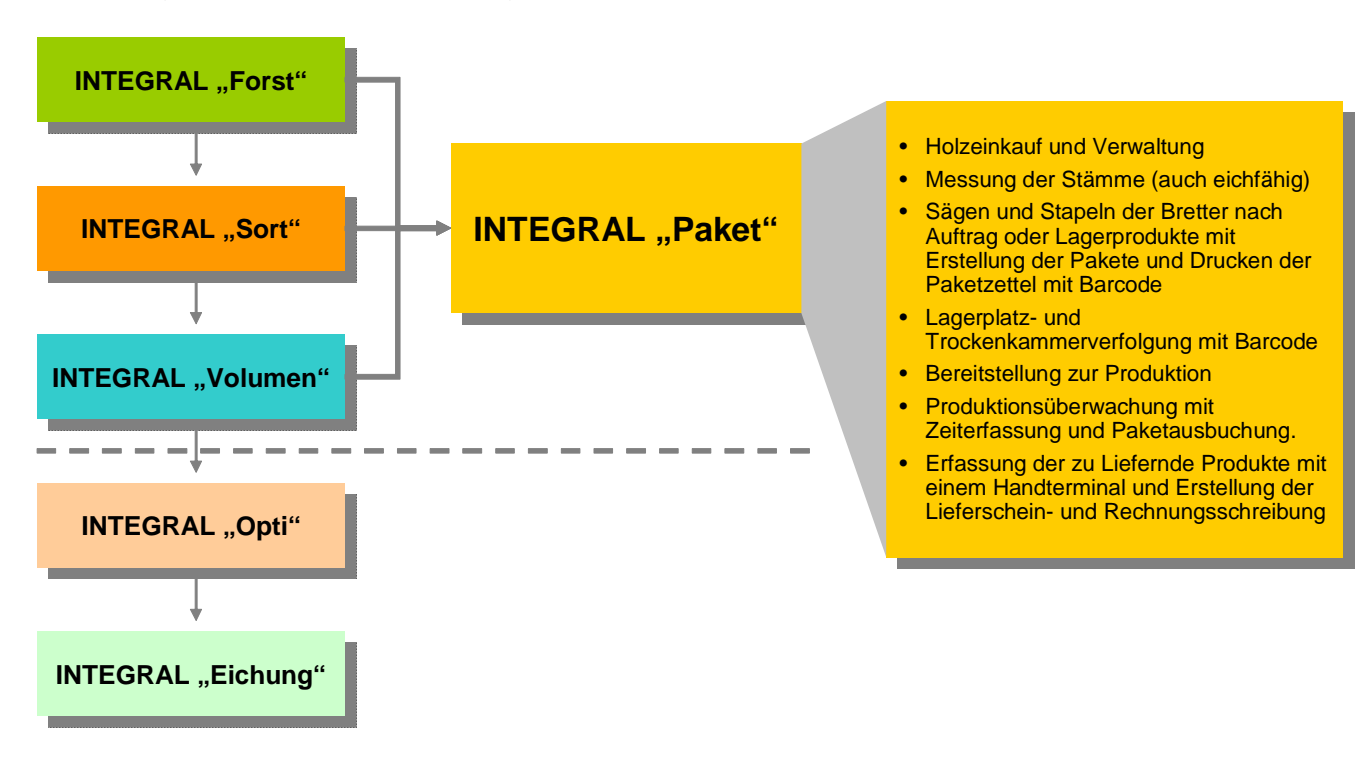

Übersicht über die Produktpalette

Alle gefertigten Produkte werden anhand einer Paketnummer durch den gesamten Bearbeitungsprozess verfolgt und über einen Barcode identifiziert. Vom Rundholzeinkauf bis hin zur einfachen Inventur (Einlesen der Barcodenummern): **INTEGRAL** "Paket" optimiert Ihren Überblick über den gesamten Betrieb.

Man kann das neue Programm in sechs Stufen einteilen

- **1. Rundholzvermessung**
- **2. Paketerstellung hinter der Säge**
- **3. Paketverfolgung (Lagerbestand)**
- **4. Einzelaufmass mit neuem Paket und vergleich mit dem Ursprung**
- **5. Auftragsbearbeitung**
- **6. Lieferschein und Rechnung**

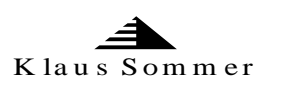

# Modular und kundenindividuell

Alle INTEGRAL Produkte sind **modular aufgebaut**, untereinander austauschbar und können kundenspezifische Wünsche daher einfach berücksichtigen.

#### **Holzeinkauf und Verwaltung**

Die abgeschlossenen Vorverträge werden gespeichert und dann mit den einzelnen Rechnungen/Kaufverträgen verarbeitet. Die Rechnungen vom Forst können auch automatisch aus dem Internet eingelesen werden.

#### **Messung der Abschnitte (mit der Forstverwaltung verknüpft)**

Mit unseren Messanlagen (geeicht oder nicht geeicht) können die gelieferten Stämme gemessen und mit der Stammnummer den einzelnen Rechnungen beziehungsweise Vorverträgen und Spediteuren zugeordnet werden.

#### **Sägen und Stapeln der Bretter nach Auftrag oder Lagerprodukte**

Wenn die gemessenen Abschnitte von der Messanlage erfasst worden sind, können die Werte für die Säge und die Stapelung übernommen werden. Eine Handerfassung der gestapelten Bretter ist natürlich auch möglich.

#### **Erfassen der gestapelten Pakete und Drucken der Paketzettel**

Die gestapelten Pakete werden nun mit einer Artikelnummer oder/und Auftragsnummer versehen und auf Ihrem Hauptrechner gespeichert. Da auch ein Lagerort mit vergeben werden kann, ist auf Ihrem Hauptrechner eine Verfolgung der Pakete jederzeit gegeben. Durch den ausgedruckten Paketzettel (Paketnummer mit Barcode), kann das Paket immer mit einem Handscanner eingelesen und identifiziert werden.

#### **Lagerplatz- und Trockenkammerverfolgung mit Barcode**

Da die Pakete mit einem Lagerort versehen sind, kann beim Befüllen der Trockenkammer, mit einem Handscanner die Paketnummer eingelesen und auf dem Hautrechner mit Datum und Uhrzeit gespeichert werden. Es kann somit nicht nur der Bestand auf Ihrem Lagerplatz sondern auch in den Trockenkammern auf dem Bürorechner verfolgt werden.

#### **Bereitstellung zur Produktion**

Wenn nun die Trockenkammer entleert und die Pakete der Produktion zugeführt werden, wird mit dem Handscanner nur noch die Trockenkammer eingegeben und das Programm bucht den Inhalt der Trockenkammer automatisch ab.

#### **Produktionsüberwachung mit Einzelaufmass und Paketausbuchen**

Wenn die einzelnen Pakete zu Brettern oder Bohlen verarbeitet werden, können die Paketzettel im Büro oder an der Maschine unter Angabe der Zeit und der Produktionsstätte ausgebucht und zu einer Leistungsstatistik herangezogen werden. Die fertig produzierten auftragsbezogenen Artikel werden nach der Produktion mit einem Handscanner erfasst und auf dem Hauptrechner im Büro zur Lieferschein- und Rechnungsschreibung verwendet.

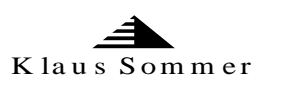

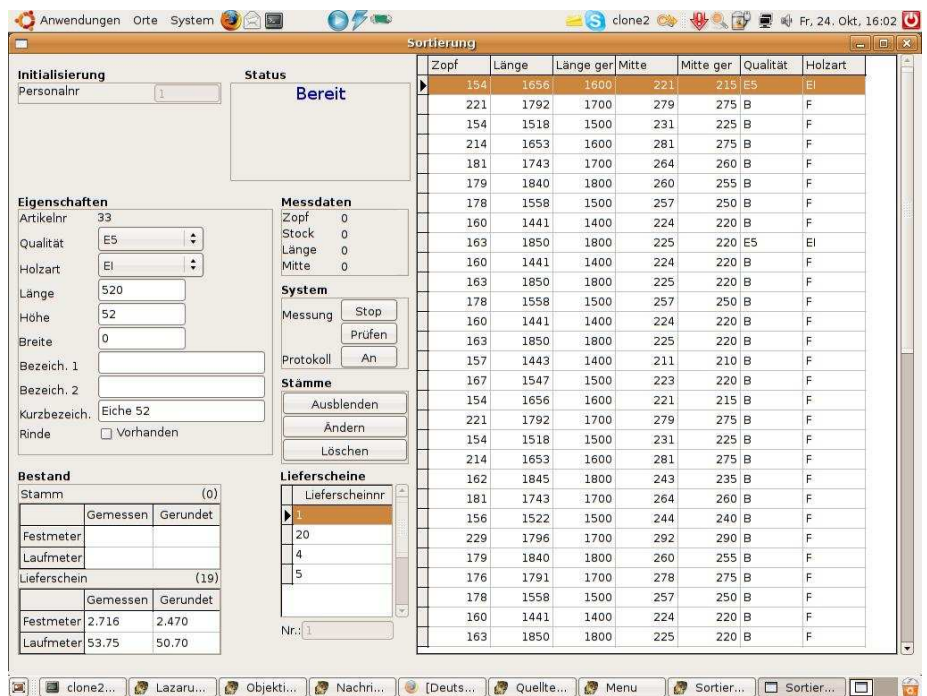

#### **Paketerfassung z.B. an der Säge beginnend (Volumen)**

Volumenmessanlage mit Eingabe der Artikel und der Qualität. Die gemessenen Abschnitte werden an die Säge bzw. an die Stapelung elektronisch weitergeleitet.

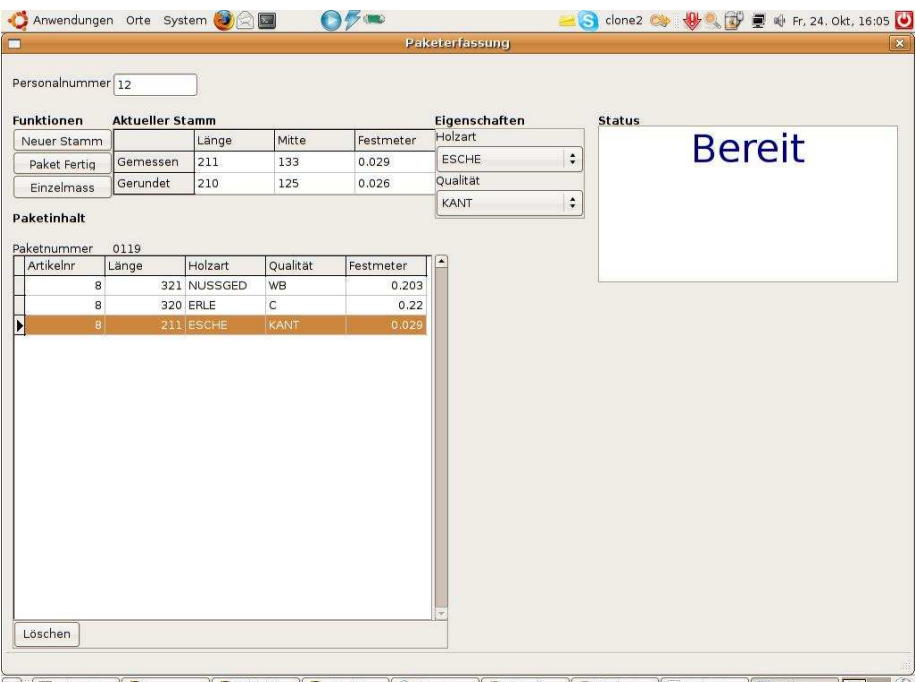

**E divided to the Community of Science of Science Association** (Campachtic Community of Community Communication of Communication of Communication (Campachetic Communication of Communication of Communication of Communicatio

Die gemessenen Abschnitte werden mit Volumen und Qualität am Paketarbeitsplatz angezeigt und können nun in der Qualität geändert werden. Je Paket können mehrere Stämme gestapelt werden.

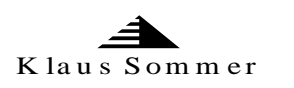

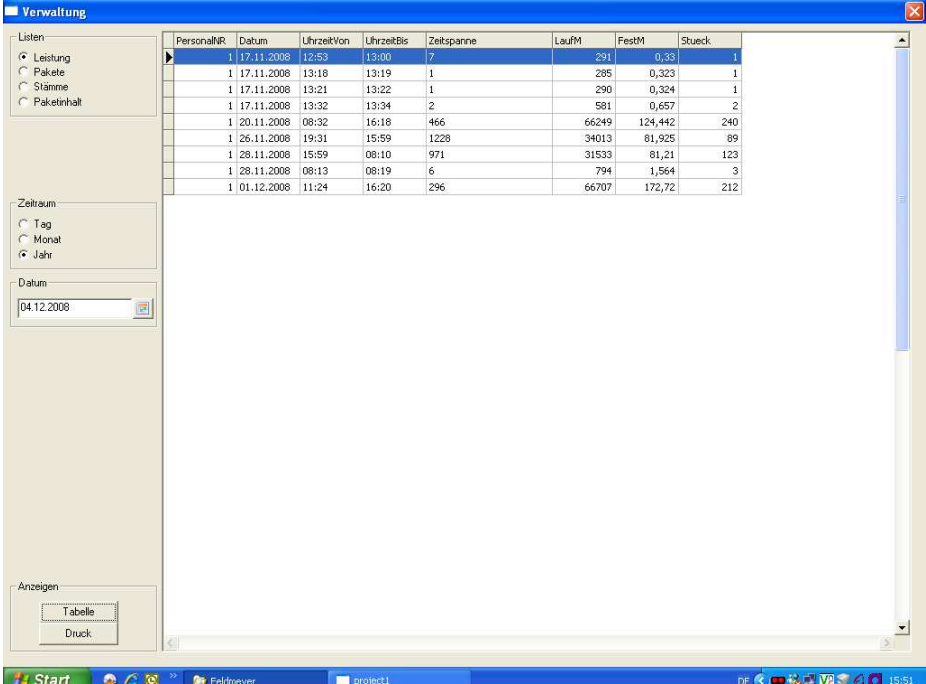

Im Büro oder andern Arbeitsplätzen kann die Leistung der einzelnen Produktionsstätten und Mitarbeiter Ausgewertet werden.

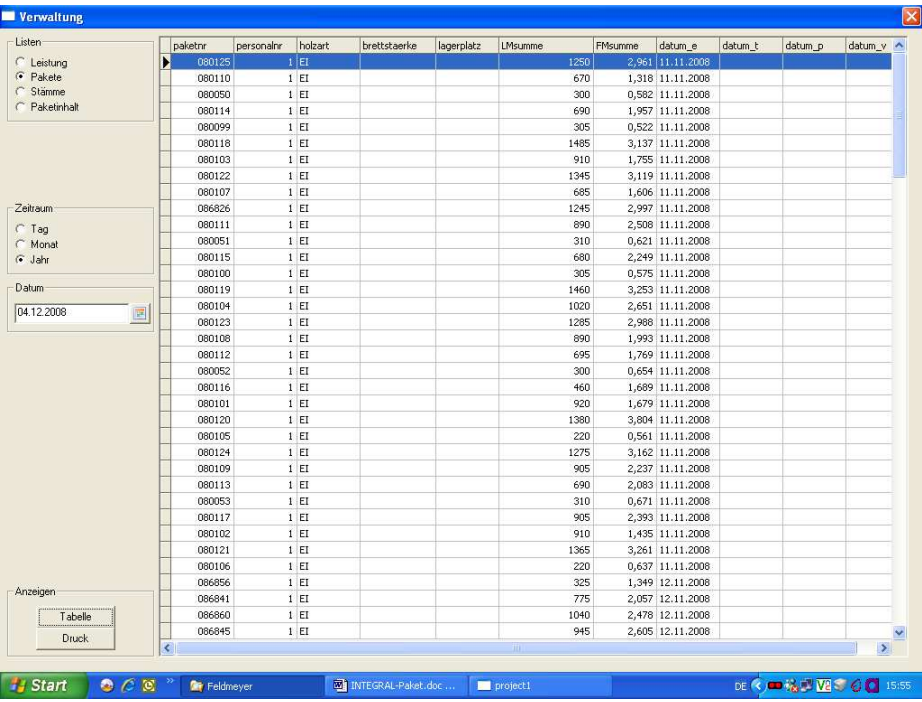

Die einzelnen Pakete können nach allen Kriterien ausgewertet werden. Zum Beispiel Alter der Pakete, Zusammensetzung der Pakete oder einem Standort (z.B. Trockenkammer).(u.s.w.)

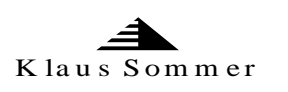

# Beispiel eines Musterpaketzettels

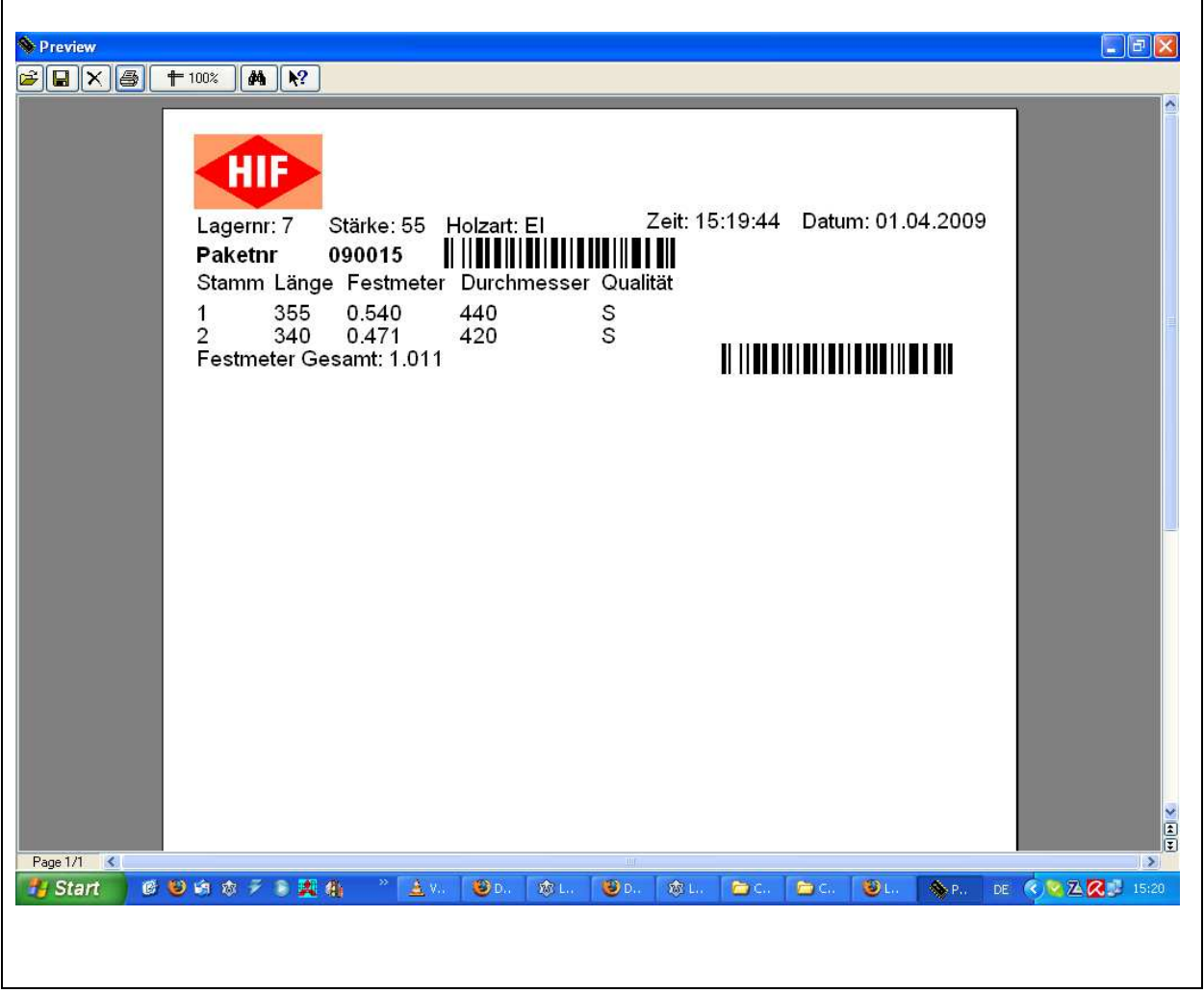

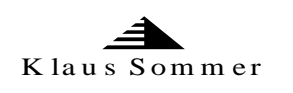

# Beispielanlage aus Sicht des Steuerstands

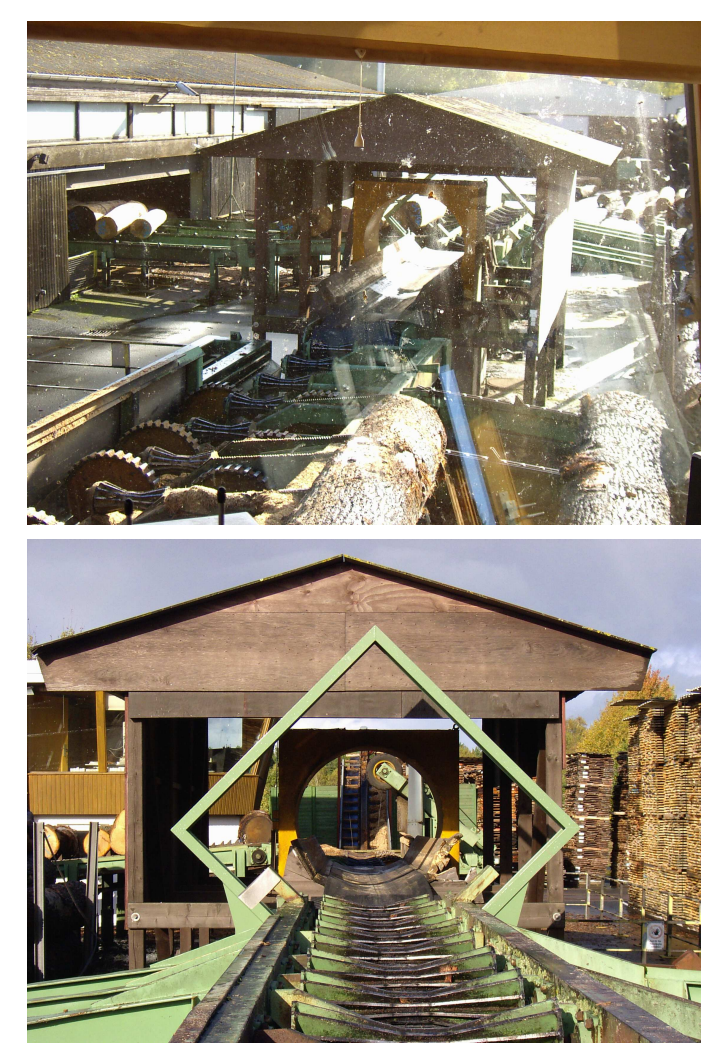

Anlage aus sicht der Messanlage

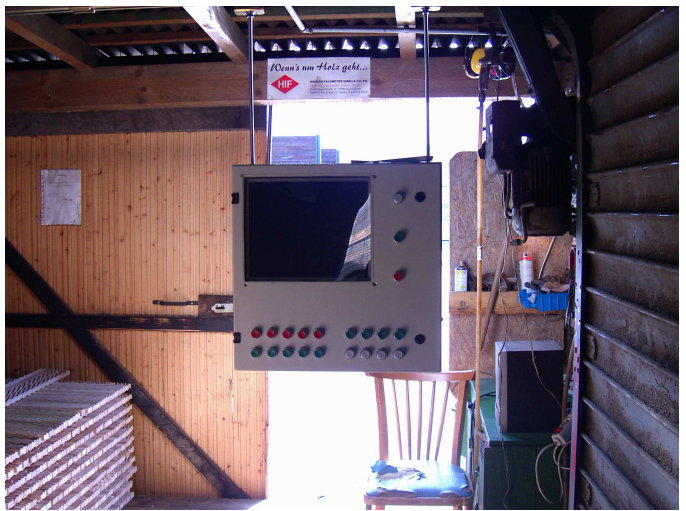

Paketanlage mit Qualitätstaster

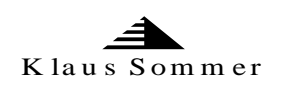

# Beispielhaften Datenflussdiagramm

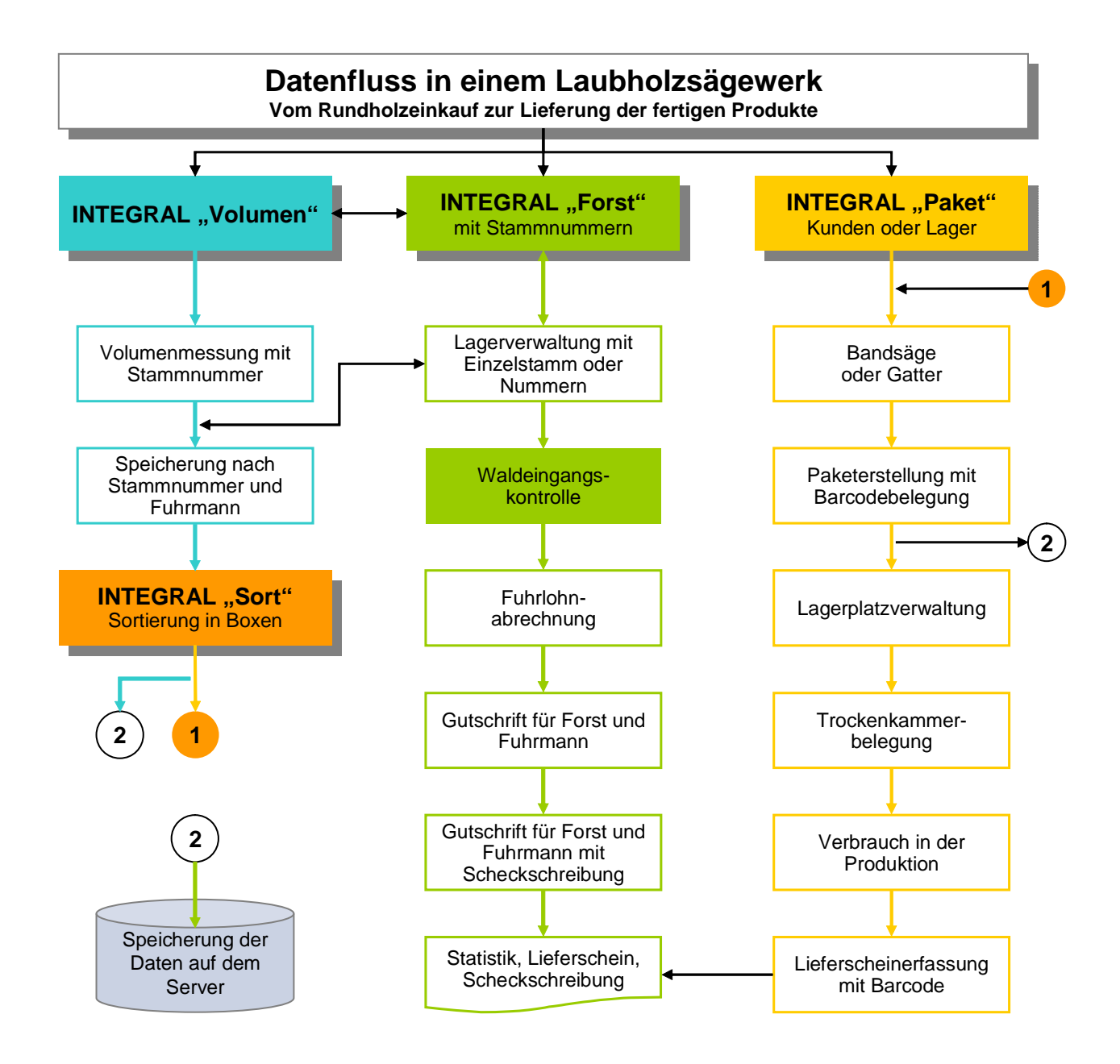

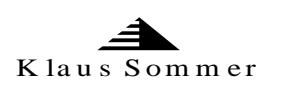

#### **Ablaufbeschreibung für die Lagerverwaltung**

#### 1. **Stammdatenverwaltung**

für Lieferer, Kunden und Artikel/Längen mit EK- VK-Preisen Kundensonderpreis-Verwaltung

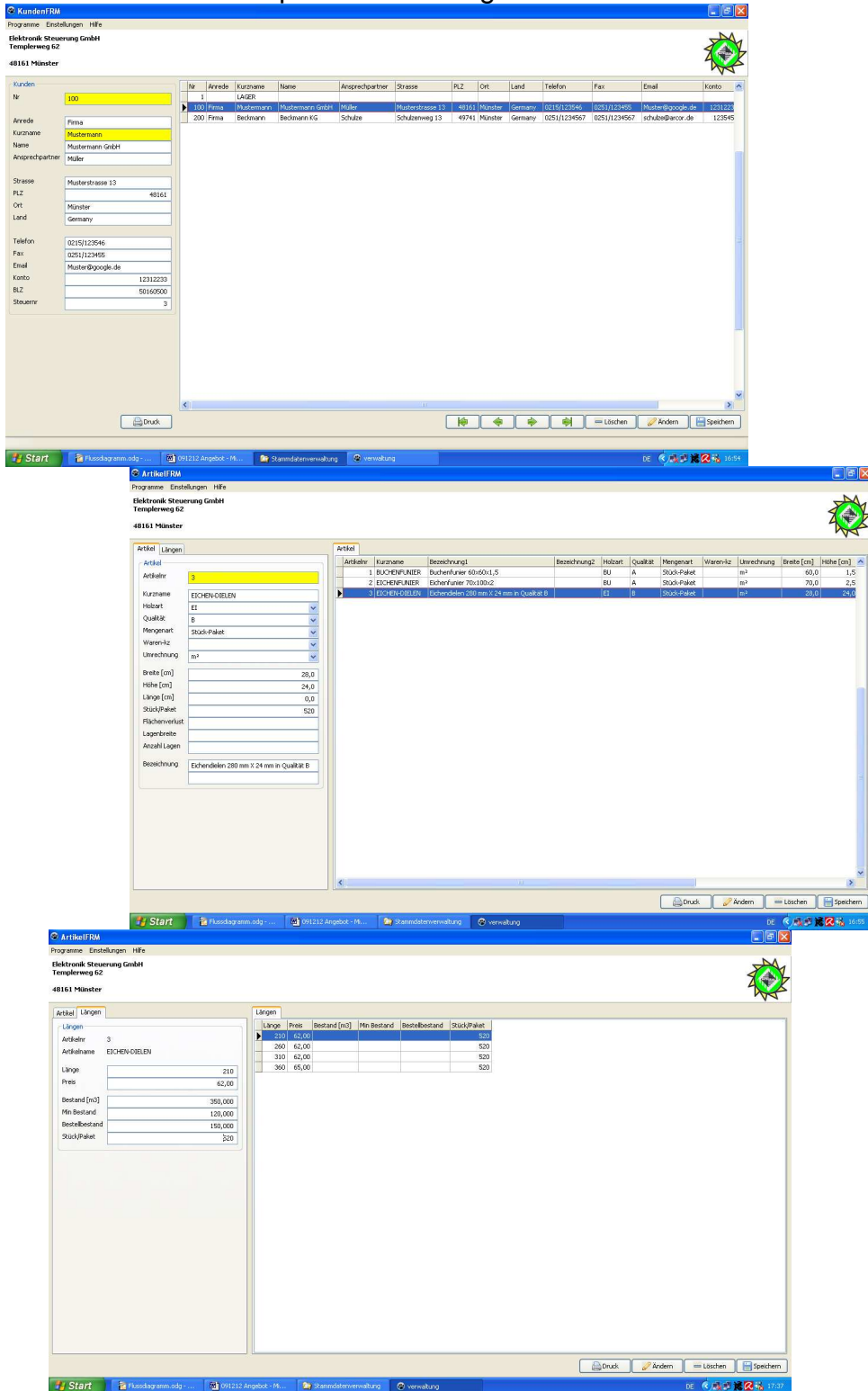

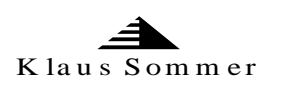

### **2. Lieferungserfassung (nur für Zukaufartikel)**

alle Lieferungen werden mit unserem Programm erfasst. Durch Eingabe der Lieferanten- und der Artikelnummer werden alle Positionen der Lieferung mit Anzahl der Pakete und deren Inhalten eingegeben. Die abweichenden Maße (25mm für 27mm)

und EK-Preise werden erfasst. Die so gespeicherten Pakete werden als "noch nicht auf dem Gelände angekommen" gekennzeichnet und nach Ihren Vorgaben ausgedruckt (Paketzettel)

#### **2.1 Anlieferungskontrolle**

Wenn nun die Pakete angeliefert werden, wird der Paketzettel an dem entsprechendem Paket befestigt und mit dem Barcodescanner eingelesen. Der Paketinhalt wird auf den Handheld übertragen und angezeigt. Sollte der Inhalt mit der Kontrolle nicht übereinstimmen, wird der Paketinhalt auf dem Platz mit dem Handheld geändert und auf Ihrem Server "als geliefert gespeichert").

Die so entstandene Differenz wird in einem Fehlerprotokoll ausgegeben.

## Flussdiagramm der Lager- und Paketverwaltung

2. Lieferungserfassung und Kontrolle

#### MySQL-Datenbank zentral auf dem Server

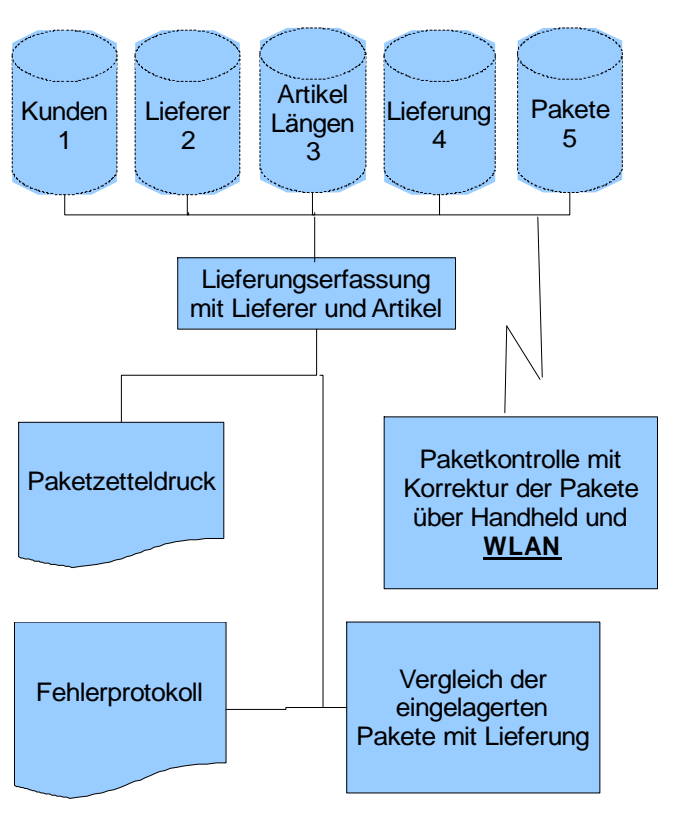

.

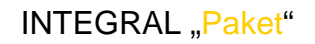

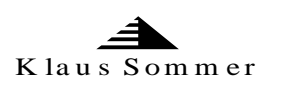

#### Muster einer Auftragserfassung

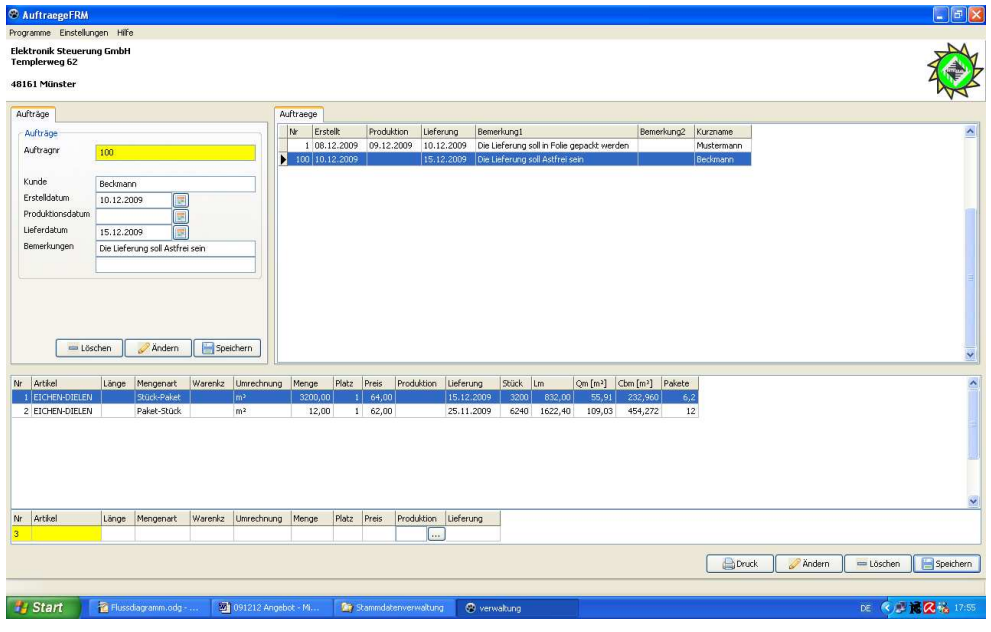

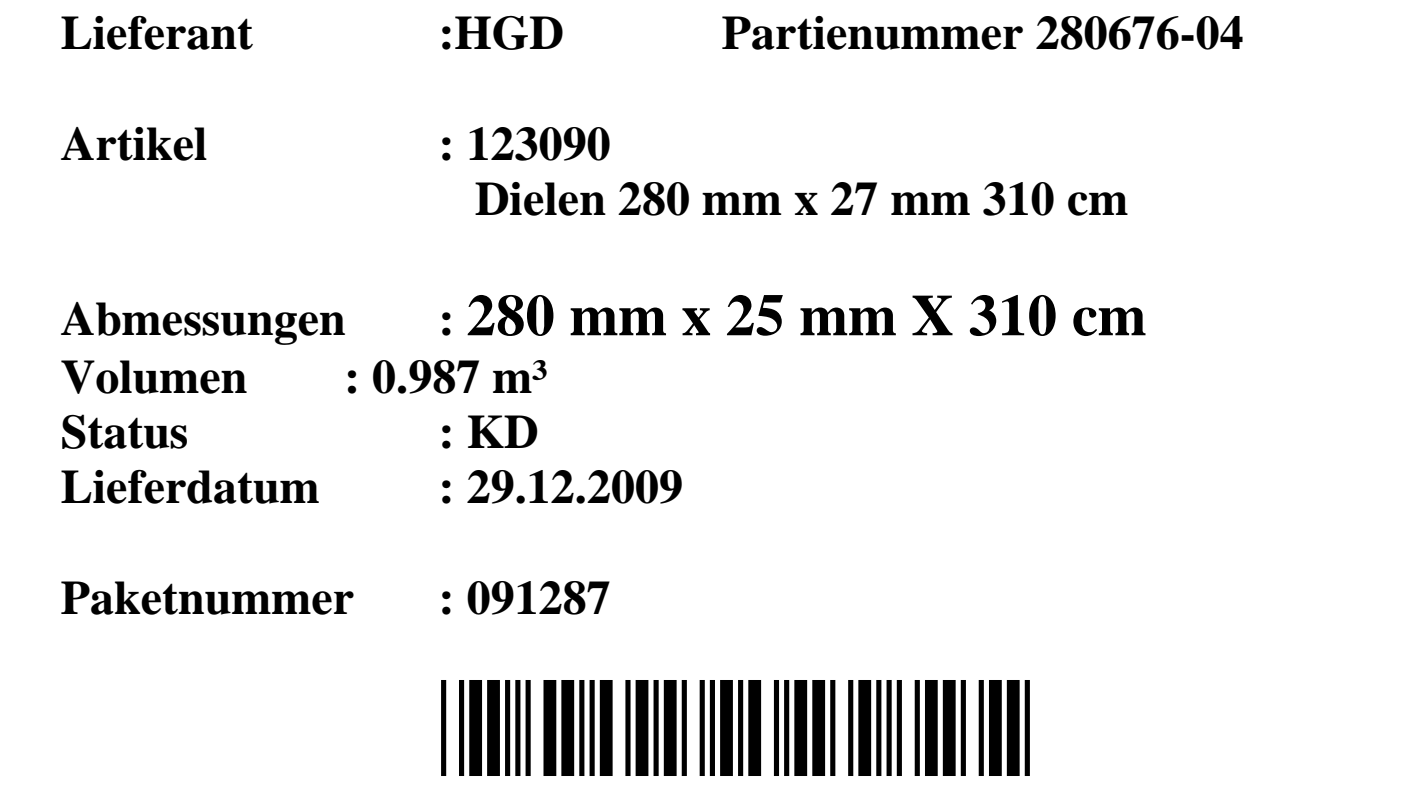

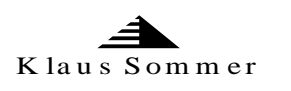

#### 3. **Paketbewegungen**

Durch einlesen des Barcodes mit dem Handheld kann das eingelesene Paket auf einen andern Lagerplatz gestellt werden indem eine neue Lagernummer eingegeben wird. Außerdem wird beim Befüllen der Trockenkammern die Nummer der Trockenkammer eingegeben. Damit ist der Standort des

Paketes immer auf dem aktuellen Stand.

Wird die Trockenkammer entleert, wird wiederum der neue Lagerplatz z.B. Produktion neu mit dem Datum im System vermerkt.

Flussdiagramm der Lager- und Paketverwaltung 3. Bewegungen auf dem Lagerplatz

MySQL-Datenbank zentral auf dem Server

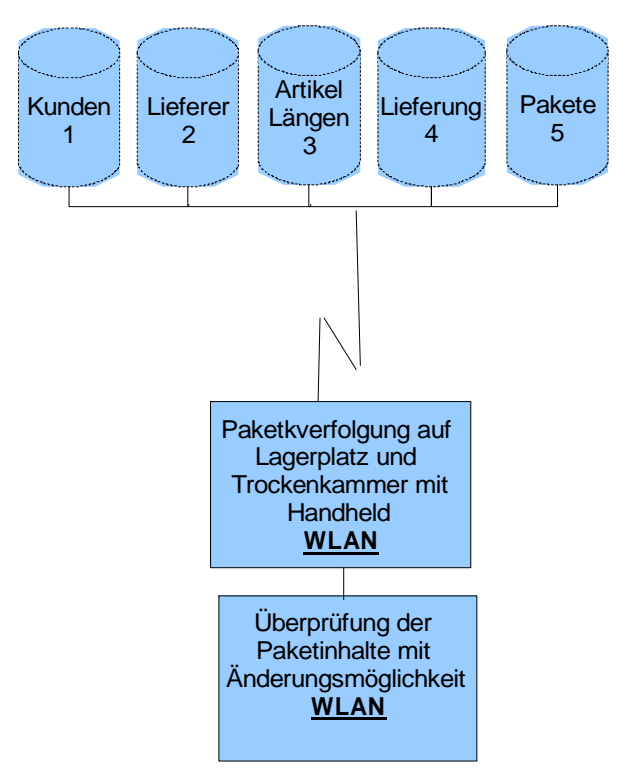

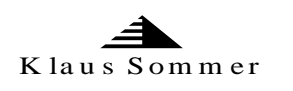

#### **4. Umpacken der Pakete mit Einzelaufmass**

Wenn nun das Paket neu sortiert und gepackt werden muss, wird an einer Station, das Paket mit dem Barcodescanner eingelesen und auf dem Bildschirm mit allen Werten angezeigt.

Es werden nun die einzelnen Bretter in Qualität und Länge neu bewertet und zu neuen Paketen zusammengestellt. Die dann eingegebenen Bretter in andere Qualitäten oder Längen werden mit dem Inhalt der alten Paket überprüft und nur gelöscht wenn auch alle Bretter neu gestapelt wurden. Danach kann ein neues Paket zum entstapeln eingegeben werden.

Wenn nun ein neu erstelltes Paket fertig ist, wird auf Tastendruck ein neues Paket mit einem Paketzettel gedruckt und im System gespeichert. Alle Werte des alten Paketes werden im neuen gespeichert und zur Berechnung des neuen EK-Preises herangezogen.

#### Flussdiagramm der Lager- und Paketverwaltung

4. Umpacken der Pakete

### MySQL-Datenbank zentral auf dem Server

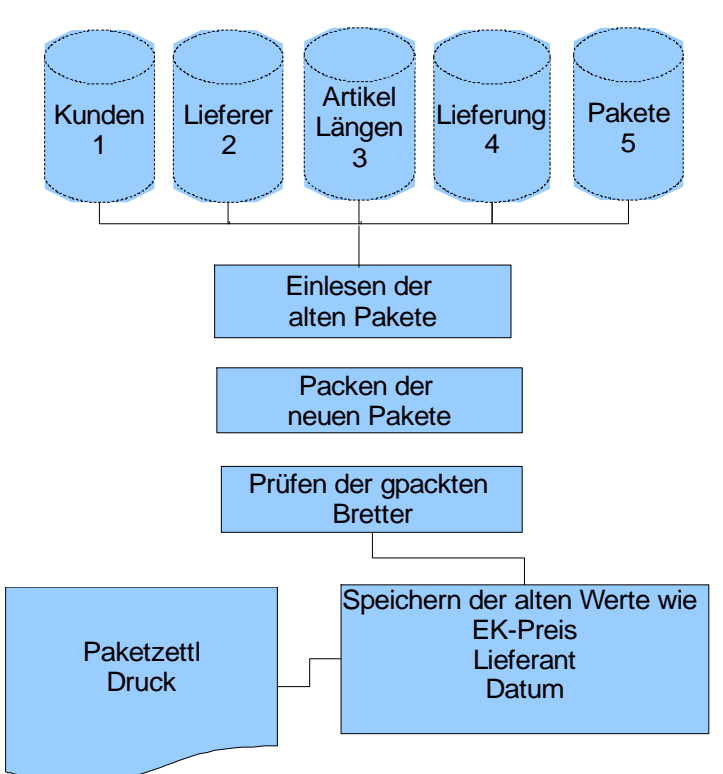

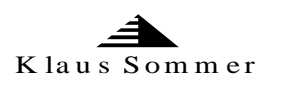

#### **5. Zusammenstellen der Lieferung**

Wenn nun eine Lieferung erfolgen soll, wird wiederum ein Auftrag Erfasst in dem die Liefermengen eingegeben werden. Dieser Auftrag greift auf die Kundendatei zurück.

Der Auftrag wird dann gedruckt und in den Betrieb gegeben. Die geladenen Pakete werden mit dem Barcodescanner eingelesen und als geliefert vermerkt.

Wenn der LKW beladen ist, kann sofort der Lieferschein gedruckt und

eventuell elektronisch dem Kunden geschickt werden.

Flussdiagramm der Lager- und Paketverwaltung

5. Lieferung zusammenstellen

MySQL-Datenbank zentral auf dem Server

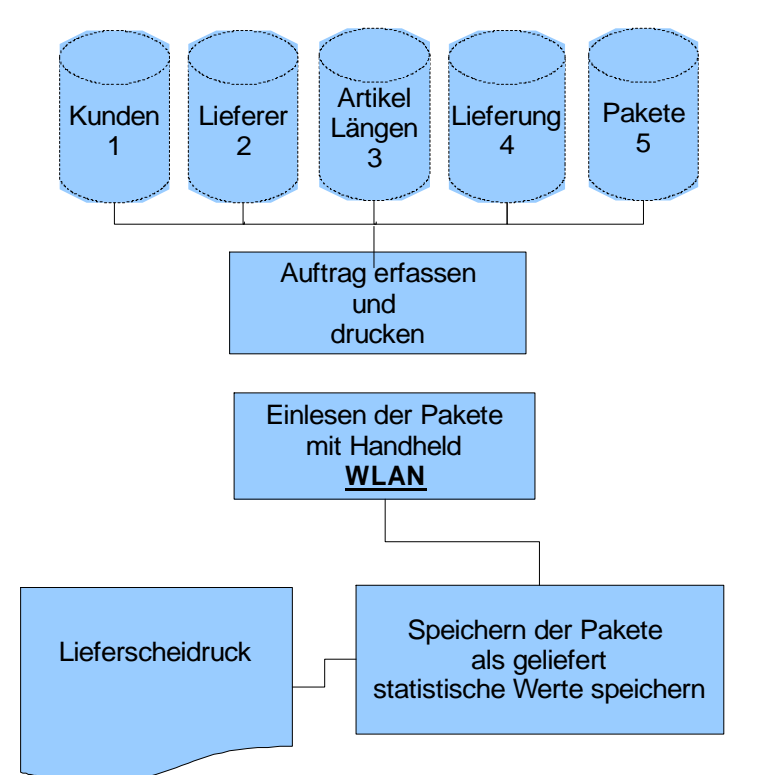

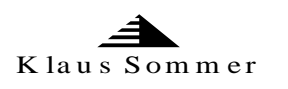

#### **5. Statistik und Lagerabfrage**

Da alle Werte in der Paketdatei gespeichert sind, können wir alle Auswertungen erstellen. Diese Auswertungen werden wir nach Absprache mit Ihnen durchführen.

Zum Beispiel: Bestimmte Artikel suchen

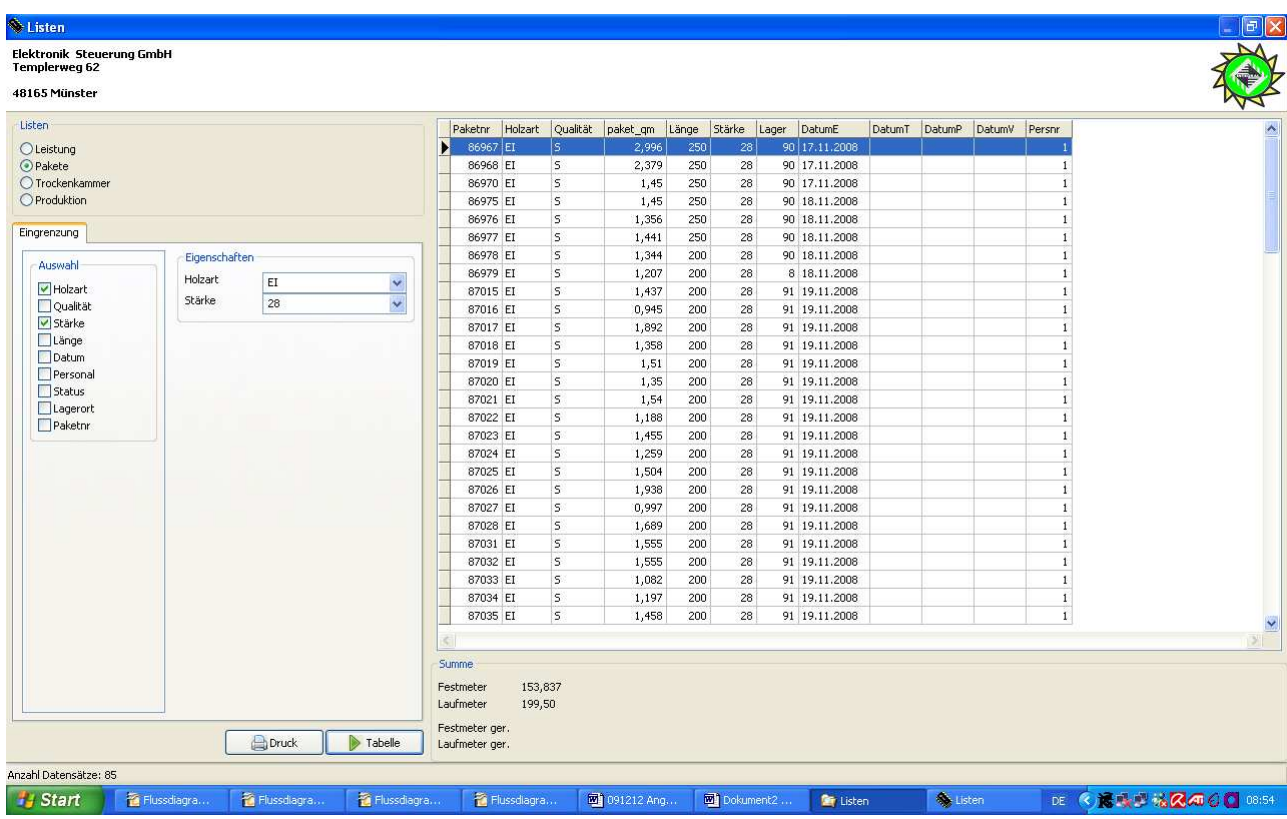

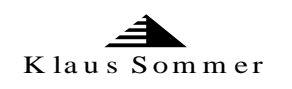

# **Handerfassungs-Terminal mit Barcode (on- und offline)**

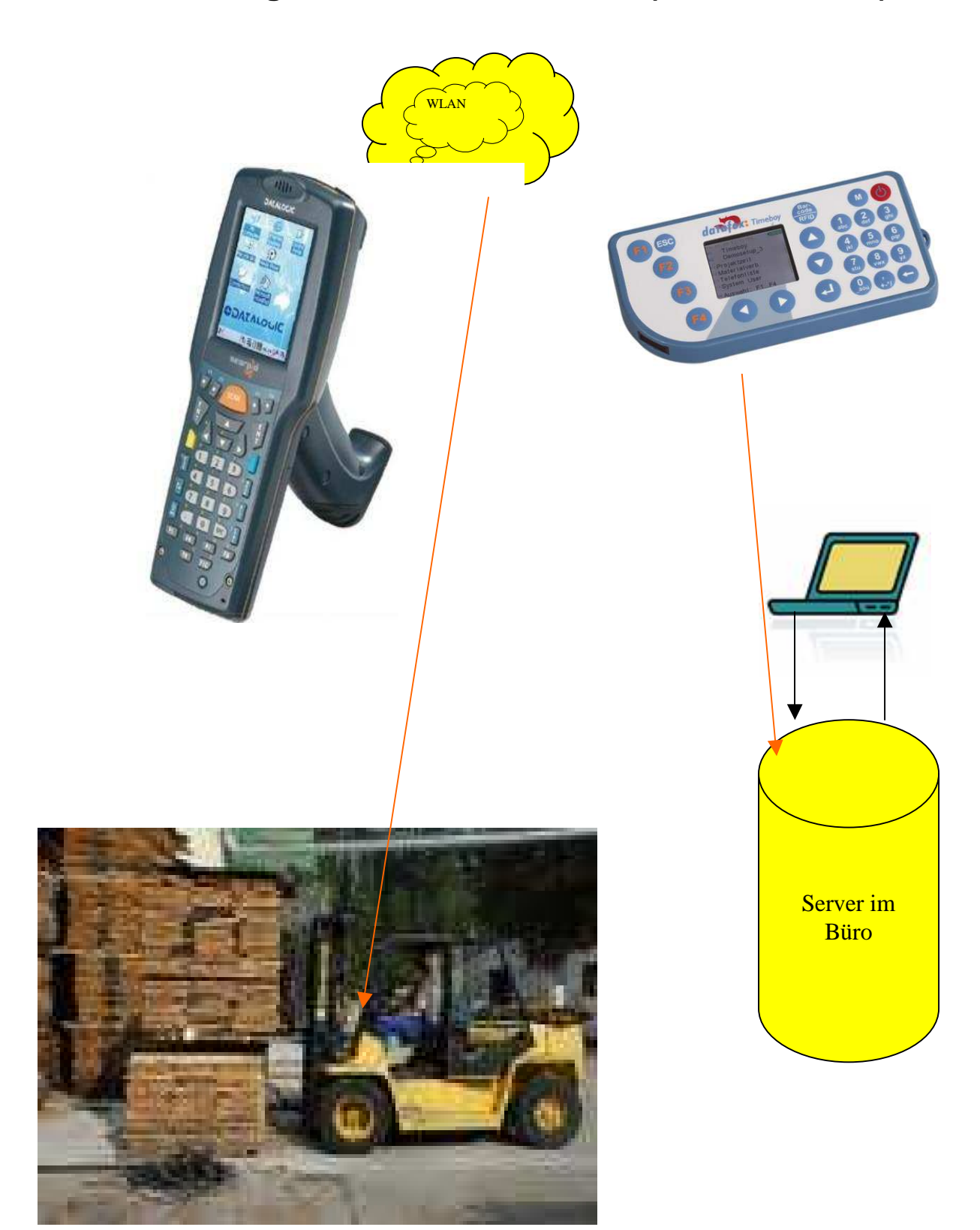

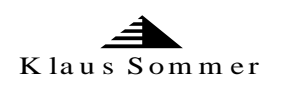

## **Beispielbetrieb mit einer Lagerverwaltung und Volumenmessung**

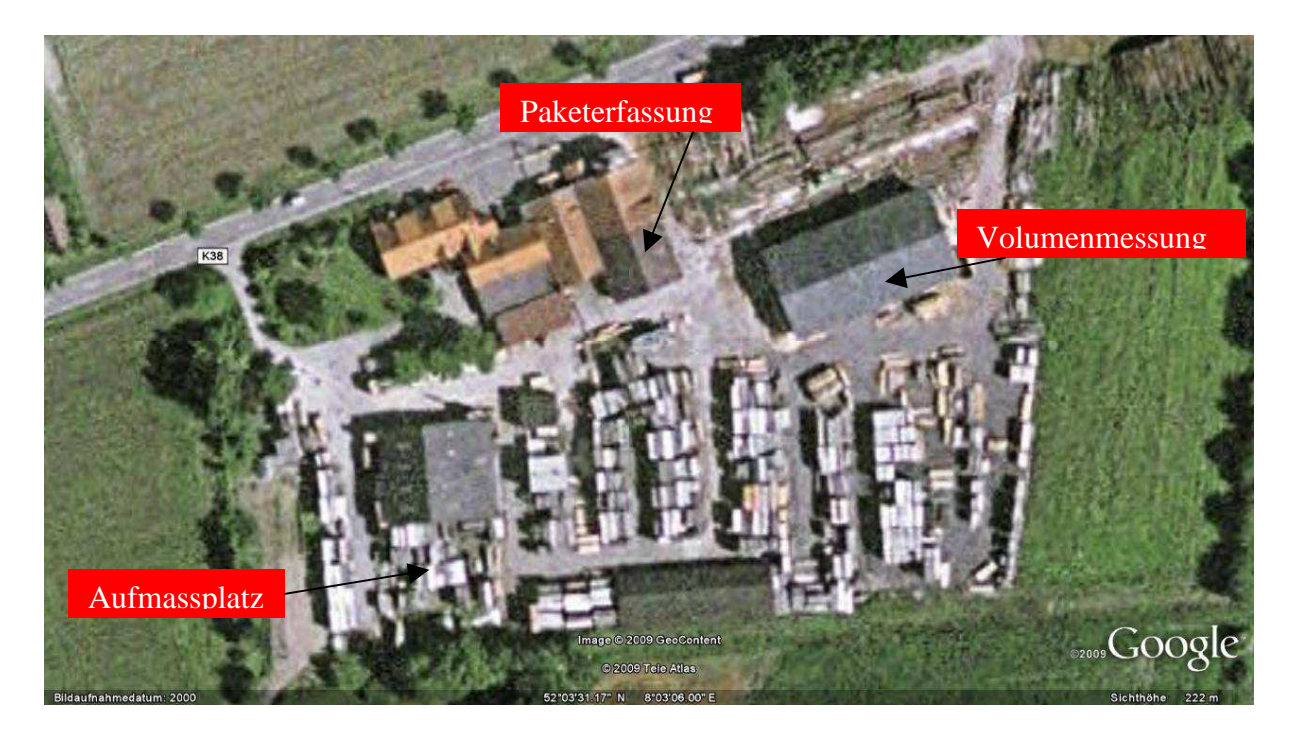

Der gesamte Lagerplatz wird mit zwei leistungsstarken Antennen ausgestrahlt. Die Volumenmessung und der Aufmassplatz sind mit WLAN auf dem SERVER verbunden.

Somit können alle Daten online bearbeitet werden. Der Gabelstaplerfahrer hat ein tragbares Handheld dabei mit dem er sich online alle Aufträge aus dem Büro abrufen kann. Alle Veränderungen wie zum Beispiel das Befüllen der Trockenkammer oder das Zusammenstellen von Aufträgen wird sofort auf dem Bürorechner übertragen. Somit sind keine Nachfragen beim Personal über den Fortschritt von Aufträgen erforderlich.

Wenn nun an der Stapelstation ein Paket fertig wird, ist auch dieses sofort im Büro verfügbar.